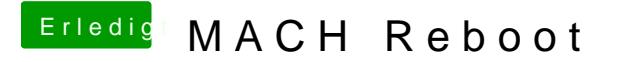

Beitrag von KayKun vom 13. Oktober 2017, 13:55

Wie genau hast du den den Stick erstellt mit der CreateInstallMedia ? und da